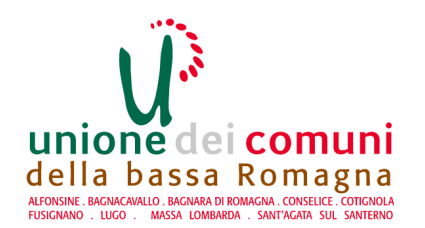

# **AREA SERVIZI FINANZIARI SETTORE RAGIONERIA SERVIZIO COMUNI DI FUSIGNANO E ALFONSINE**

## **Determinazione N 266 del 12/11/2021**

OGGETTO: COMUNE DI ALFONSINE - RISTRUTTURAZIONE DELL'AREA ESTERNA E DELL'IMMOBILE DENOMINATO "EX UFFICIO DI COLLOCAMENTO" DI ALFONSINE - AFFIDAMENTO INCARICO PROFESSIONALE DI PROGETTAZIONE AI LIVELLI DEFINITIVA E ESECUTIVA, PER DIREZIONE LAVORI E PER INCARICO DICOORDINAMENTO PER LA SICUREZZA IN FASE DI ESECUZIONE. CUP: H28I21004160004 - SMART CIG Z2133DE3F6 . IMPEGNO DI SPESA

### ESECUTIVITA'

Ai sensi dell'art. 183 comma 7 del Testo Unico delle leggi sull'Ordinamento degli Enti Locali approvato con D. Lgs. n. 267 del 18.8.2000:

- $(X)$  esprimo il visto di regolarità contabile sulla determinazione in oggetto e ne attesto la copertura finanziaria:
- () non esprimo il visto di regolarità contabile sulla determinazione in oggetto per le seguenti motivazioni:

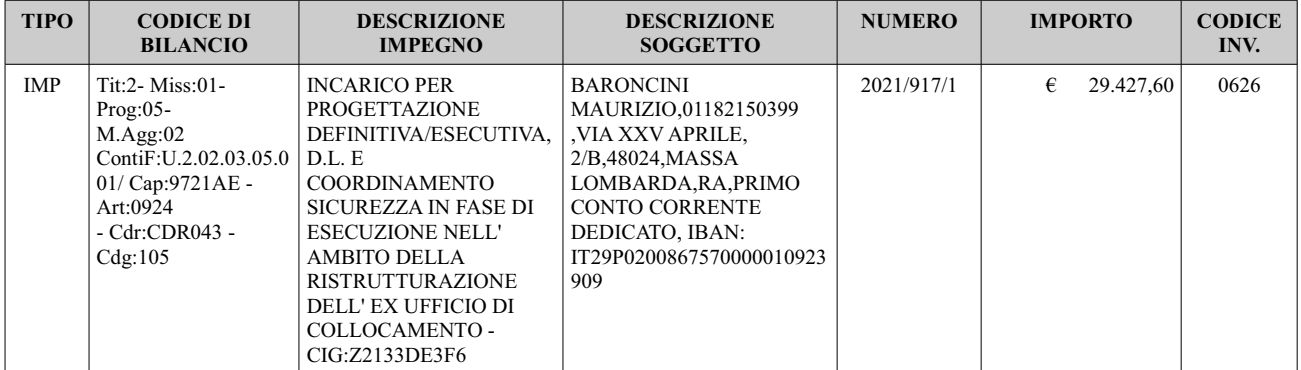

Alfonsine, 13/12/2021

## IL RESPONSABILE DEL SERVIZIO COMUNI DI FUSIGNANO E ALFONSINE

#### Dott.ssa Giovanna Farolfi

Copia analogica sottoscritta con firma autografa sostituita a mezzo stampa predisposta secondo le disposizioni di cui all'art. 3 del D.Lgs. 12/12/1993, n.39 del<br>documento informatico Determina: 2021 / 266 del 12/11/2021Pro dal 14/12/2021 al 28/12/2021 sottoscritto digitalmente da

Giovanna Farolfi il 14/12/2021 09:37:15 Il documento informatico da cui questa copia è tratta è stato predisposto ed è disponibile per la presa visione presso il soggetto produttore in conformità alle Linee Guida Agid ai sensi dell'art. 3-bis del D.Lgs. 82/2005 e ss.mm.ii.